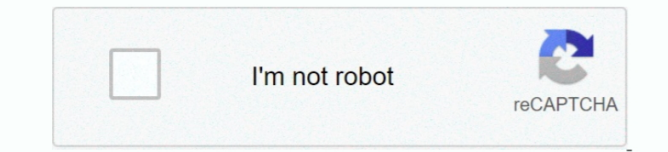

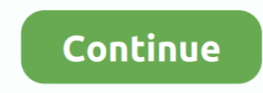

## **Line Spacing In Excel For Mac**

Excel for Workplace 365 Excel 2019 Excel 2016 Excel 2013 You might wish to enhance the appearance of the text message inside a mobile by changing the up and down collection spacing.. He is usually not speaking about spacin heroes in a solitary mobile.. Although Excel offers no immediate control for line spacing within a cell, you can make use of several text alignment techniques to modify white area or make the text more readable.. The short this. Alfred wonders if there is certainly a way to boost spacing between personas in a mobile.

line spacing excel, line spacing excel textbox, line spacing excel mac, line spacing excel 2016, line spacing excel 2007, change line spacing excel, change grid line spacing excel, change gridline spacing excel 2013, decre excel, line spacing in excel sheet, line spacing in excel 2010, single line spacing excel, line spacing options excel

## **line spacing excel**

**line spacing excel mac**

**line spacing excel 2007**

e10c415e6f